## Data and Control

A4M36TPJ, 2015/2016

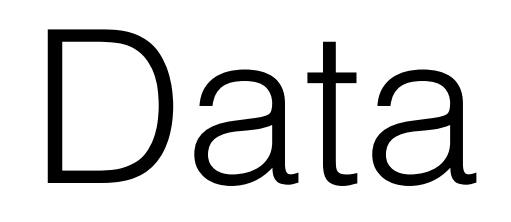

- Products
- Sums
- Sums-of-Products

## Products

- Positional
- Sequences
- Lists
- Named
- Nonstrict
- Streams

# Positional Products

- Products are compound values that result from gluing other values together.
- Two-dimensional points, Records, …

$$
E ::= (prod \ E *_{component})
$$

$$
|(get \ N_{index} \ E_{prod})
$$

## Positional Products Operational Semantics

#### Values

 $V \in \text{ValueExp} ::= \dots \mid \text{ (prod } V_1 \dots V_n)$ 

The AnsExp domain and output function OF would also have to be extended to handle prod values.

#### Evaluation Contexts

 $\mathbb{E}\in\mathrm{EvalContext}::=$  ... | (prod  $V_{i=1}^{k-1}\mathbb{E}\:E_{j=k+1}^{n})$  | (get  $N_{index}\mathbb{E}$ )

New Stateless Reduction Rule

(get  $N_{index}$  (prod  $V_1$  ...  $V_n$ ))  $\rightsquigarrow$   $V_i$ , [get] where  $i = \mathcal{N}[\![N_{index}]\!]$  and  $1 \leq i \leq n$ 

#### Operational semantics for CBV products

#### Positional Products Denotational Semantics Example E ∈ EvalContext ::= ... | (produced V k−1)<br>| (produced V k−1)<br>| (produced V k−1) <sup>j</sup>=k+1) | (get Nindex E) ITIONAL PROOL LIVITUET TUUUUUU  $\sum_{i=1}^{n}$  operations for  $\sum_{i=1}^{n}$  products  $\sum_{i=1}^{n}$

New and Modified Semantic Domains

 $Prod = Value*$  $v \in Value = \ldots + Prod$ 

#### New Computation Operation

with-product-comp :  $Comp \rightarrow (Prod \rightarrow Comp) \rightarrow Comp$ The definition is similar to that of with-boolean-comp in Figure 6.26 on page 281. with-prod-and-checked-index :  $Comp \rightarrow Int \rightarrow (Prod \rightarrow Int \rightarrow Comp) \rightarrow Comp$  $= \lambda c$ *if* . with-product-comp c  $(\lambda v^* \cdot \textbf{if} (1 \leq i) \land (i \leq (\text{length } v^*))$ then  $(f \ v^* \ i)$ else (err-to-comp out-of-bounds-product-index) end)

#### New Valuation Clauses

 $\mathcal{E}[(\text{prod } E^*)] = \lambda e$ . (with-values  $(\mathcal{E}^*[[E^*]] e) (\lambda v^* \cdot (Prod \rightarrow Value v^*))$ )  $\mathcal{E}$ [(get  $N_{index}$   $E_{prod}$ )]  $= \lambda e$ . with-prod-and-checked-index  $(\mathcal{E}[E_{prod}$  e)  $\mathcal{N}[N_{index}]]$  $(\lambda v^*i \cdot (val-to-comp \ (nth \ i \ v^*))$ 

#### Denotational semantics for CBV products

### Positional Product - Immutable Sequence

$$
E ::= (seq \ E*_{component})
$$
  

$$
|(seq - get \ E_{index} \ E_{seq})
$$
  

$$
|(seq - get \ E_{seq})
$$

### Named Products The simplest form of named products for a named product is a named product is a named version of position of p

 $E:=(record \ \ I_{fieldName} \ \ E_{fieldDefine})$  $|(select \; \; I_{fieldName} \; \; E_{record})$  $\bigcup_{i=1}^{\infty}$  coussion,  $\bigcup_{i=1}^{\infty}$  recursion, which evaluates expression, which evaluates expression, which evaluates  $\bigcup_{i=1}^{\infty}$ 

(let  $((r (record (test (= 0 1)) (yes (* 2 3)) (no (+ 4 5))))))$ (if (select test r) (select yes r) (select no r)))

# Non-Strict Products

- Previous products were strict products, in which the expressions specifying the components were **fully evaluated**.
- Another type of products are non-strict products, in which the **component computations themselves** are stored within the product value and are performed **only when their values are "demanded."**

## Non-Strict Products Operational Semantics

#### Values

 $V \in \text{ValueExp} ::= \dots \mid \text{ (nprod } E_1 \dots E_n)$ 

The AnsExp domain and output function OF would also have to be extended to handle nprod values.

#### Evaluation Contexts

 $\mathbb{E} \in \text{EvalContext} ::= \dots \mid \text{(nget } N_{index} \mathbb{E})$ 

New Stateless Reduction Rule (nget  $N_{index}$  (nprod  $E_1$  ...  $E_n$ ))  $\rightsquigarrow E_i$ , [nget] where  $i = \mathcal{N}[\![N_{index}]\!]$  and  $1 \leq i \leq n$ 

### Operational semantics for CBN products

#### Non-Strict Products Denotational Semantics New Str (nget Nindex (nprod E<sup>1</sup> ... En)) ! Ei, [nget]  $\bigcap$   $\bigcap$ Operation semantics for CBN products.

#### New and Modified Semantic Domains

 $NProd = Comp^*$ 

 $v \in Value = \ldots + NProd$ 

### New Computation Operation

with-nprod-and-checked-index :  $Comp \rightarrow Int \rightarrow (NProd \rightarrow Int \rightarrow Comp) \rightarrow Comp$ The definition is similar to that of with-prod-and-checked-index in Figure 10.1 on page 543.

### New Valuation Clauses  $\mathcal{E}[(\text{nprod } E^*)] = \lambda e \cdot (NProd \rightarrow Value (\mathcal{E}^*[[E^*]] e))$  $\mathcal{E}$ [(nget  $N_{index}$   $E_{prod}$ )]  $= \lambda e$ . with-nprod-and-checked-index  $(\mathcal{E}[E_{prod}$  e)  $\mathcal{N}[N_{index}$  $(\lambda c^* i \cdot (nth \, i \, c^*))$

### Denotational semantics for CBN products

# Sums

- A **sum** is a data structure that can hold one of several different kinds of values. Sums are used in situations where programmers use the terms **"either"** or **"one of"** to informally describe a data structure
- For example:
	- A **linked list** is either a **list node** (with head and tail components) or the **empty list**.
	- A graphics system might support **shapes** that are either **circles, rectangles,** or **triangles**.
	- In a banking system, a **transaction** might be one of **deposit**, **withdrawal**, **transfer**, or **balance query**.

# Sums

- A sum value pairs an underlying value, which we call its **payload**, with a **tag** that indicates which kind of value the payload is.
- Processing a sum value usually involves performing a **case analysis** on its **tag** and **manipulating its payload** accordingly.

#### Sums  $S11ms$  $\overline{U}$  $\sum_{i=1}^n$  $\overline{\phantom{a}}$

 $E := (one \hspace{0.2cm} I_{tag} \hspace{0.2cm} E_{payload})$  $|(tagcase \tE_{disc} \tI_{payload} \t(I_{tag} \tE_{body}) * \t(else \tE_{else}) *$  $\Gamma_{\rm eff}$ can imagine that one is defined by the following desugaring:  $\overline{D}$  dispatches to the body clause  $\overline{I}$  $E := (one \t f_{tag} \t E_{payload})$  $E$  is the matching body classes in a score in a score  $F$  in a score in a score in a score in a score in a score in a score in a score in a score in a score in a score in a score in a score in a score in a score in a sco  $\lvert (luycuse\_L'disc\_I$  payload  $(ltag\_L'body)$  \*  $(lelse$ 

$$
\text{(one } I_{tag} \; E_{payload}) \leadsto_{ds} \; \text{(pair } \; \text{(sym } I_{tag}) \; E_{payload})
$$

```
\n
$$
\begin{array}{ll}\n \text{(tagcase } E_{disc} \ I_{payload} \ (I_i \ E_i)^n_{i=1} \ \text{(else } E_{else})^? \text{)} & \{I_{disc} \ \text{fresh}\} \\
 \text{(let } ((I_{tag} \ (\text{fst } I_{disc}))) \ \{I_{tag} \ \text{fresh}\} \\
 \text{(cond} & ((\text{sym=? } I_{tag} \ (\text{sym } I_i)) \ \text{(let } ((I_{payload} \ (\text{snd } I_{disc}))) \ E_i))^n_{i=1} \\
 \text{(else } E_{else})^? \text{)}\n \end{array}
$$
\n
```

## Sum-of-Products

- In practice, **sum and product data are often used together** in idiomatic ways.
- Many common data structures can be viewed as a **tree constructed from different kinds of nodes**, each of which has multiple components.

## Sum-of-Products Examples

- A **shape in a simple geometry system** is either:
	- a circle with a radius;
	- a rectangle with a width and a height;
	- a triangle with three side lengths.
- A **list of integers** is either:
	- an empty list;
	- a list node with an integer head and an integer-list tail.

### Sum-of-Products Examples  $\text{SUM-CI-FTOCIUCIS FXATIDIES}$ angles. The two sides of a rectangles of a rectangle (width and height) and three sides of a rectangle (width a

As a simple example, consider the following list of geometric shapes:

(list (one rectangle (record (width 3) (height 4))) (one triangle (record (side1 5) (side2 6) (side3 7))) (one square (record (side 2))))  $(1int (on \, constant) \, (reccard \, (width \, 3) \, (hoirth \, 4))))$ in which case the meaning of the meaning of the meaning of the meaning of the meaning of the meaning of the sp<br>(one triangle (record (side1 5) (side2 6) (side3 7)))  $(m_{\rm H\,S}$  and  $(m_{\rm H\,C}$  (record (side 2)))) analysis on its tag and extracting the components of the associated record. For

```
\alpha rectangles. The two sides of a rectangle (width and the side of and height) and the side side side sides of and three sides of and the side of and three sides of and three sides of and three sides of and three sides 
tuct (per implies) and sides (side 3) and sides in a record. Even though the side of the side of the side of though the side of the side of the side of the side of the side of the side of the side of the side of the side o
a soul a select side r)))<br>(square (* 4 (select side r)))
(rectangle (* 2 (+ (select width r) (select height r))))
(triangle (+ (select side1 r)
    (+ (select side2 r) (select side3 r))))))
      (def (perim shape)
         (tagcase shape r
```
## Data Declarations

- Programming with **"raw" sums and products** is **cumbersome** and **error-prone**.
- It is very reasonable to **introduce data declaration constructs** into the language.

#### Data Declarations and manipulation of sum-of-products data. We extend our FL family of languages with a def-data declaration that specifies a new kind of sum-of-products data.  $\sim$  set  $\sim$  $\overline{\phantom{a}}$  (rectangle  $\overline{\phantom{a}}$  ) and  $\overline{\phantom{a}}$  $\bigcup$  and  $\bigcup$  side  $(16.5 + 16.5)$  $T_{\text{S}}$  declaration specifies that a shape is either a shape is either a shape in  $T_{\text{S}}$

(def-data shape (square side) (rectangle width height) (triangle side1 side2 side3))

(list (square 2) (rectangle 3 4) (triangle 7 8 9)) is equivalent to the list

(list (one square (prod 2))<br>( and returns a sum-of-product data with the sum-of-product of the sum-of-product of the sum-of-product of the sum-of-product of the sum-of-product of the sum-of-product of the sum-of-product of the sum-of-product of the sum list of shapes  $\epsilon$  $\frac{1}{\sqrt{2}}$ (one rectangle (prod 3 4)) (one triangle (prod 5 6 7))) (list (one square (prod 2)) (one rectangle (prod 3 4)) (one triangle (prod 5 6 7)))

## Continuations

- A computation can be viewed **as an iteration over currently evaluated expression** and the **continuation of the current expression**.
- Thanks to enhanced control of the program flow, continuations can be used to **return multiple values**, **nonlocal exits**, **error-handling** and **backtracking**.

#### Continuation Passing Style Multiply Example (No CPS) 1.2 Continua  $A \cup B$  is an iteration can be viewed as  $A \cup B$ and the continue of the control of the control of the current expression. The control of the control of the co the program flow, continuations can be used to return multiple values, nonlocal  $\mathcal{L}$

 $multiply: R^* \rightarrow R$  $multiply(\langle\rangle) = 1$  $\text{multiply}(\langle a_1, a_2, \ldots, a_n \rangle) = a_1 \cdot \text{multiply}(\langle a_2, \ldots, a_n \rangle)$  if  $a_1 \neq 0$  $multiply(\langle a_1, \ldots, a_n \rangle) = 0$  otherwise

### Continuation Passing Style Multiply Example (CPS) *multiply*(hi) = 1 (2) *Continuation Passing Style multiply*(h*a*1*,...,an*i) = 0 otherwise (4) *multiplyCP S* : *R*⇤ ! *R* (5)

 $multiplyCPS: R^* \to R$  $multiplyCPS(\langle a_1, \ldots, a_n \rangle) = mult(\langle a_1, \ldots, a_n \rangle, \lambda x.x)$ 

$$
mult: R^* \times (R \to R) \to R
$$

$$
mult(\langle \lambda, k \rangle) = k(1)
$$

$$
mult(\langle a_1, a_2, \dots, a_n \rangle, k) = mult(\langle a_2, \dots, a_n \rangle, \lambda x. k(a_1 \cdot x)) \text{ if } a_1 \neq 0
$$

$$
mult(\langle a_1, \dots, a_n \rangle, k) = 0 \text{ if } a_1 = 0
$$

### Continuation Passing Style *r* RegExp Matcher Example *m*(*a,*h*a*1*,...,an*i*, k*) = *k*(?) if *a* 6= *a*<sup>1</sup> (19) *m*(*r*<sup>1</sup> *· r*2*,*h*a*1*,...,an*i*, k*) = *m*(*r*1*,*h*a*1*,...,an*i*, x.m*(*r*2*, x, k*)) (20) *x.*if *k*(*x*) = hi then hi else *m*(*r*2*,*h*a*1*,...,an*i*, k*))

 $match: RegExp \times A^* \rightarrow Boolean$  $match(r, \langle a_1, \ldots, a_n \rangle) = true$  if  $m(r, \langle a_1, \ldots, a_n \rangle, \lambda x. x) = \langle \rangle$  $match(r, \langle a_1, \ldots, a_n \rangle) = false$  otherwise

### Continuation Passing Style RegExp Matcher Example

 $A^{\perp} = A^* \cup {\perp}$  $m: RegExp \times A^{\perp} \times (A^{\perp} \rightarrow A^{\perp}) \rightarrow A^{\perp}$  $m(r, \perp, k) = k(\perp)$  $m(\epsilon, \langle \rangle, k) = k(\langle \rangle)$  $m(\epsilon, \langle a_1, \ldots, a_n \rangle, k) = k(\langle a_1, \ldots, a_n \rangle)$  $m(a, \langle \rangle, k) = k(\perp)$ 

### Continuation Passing Style RegExp Matcher Example *M A Refere Example m*(*r,* ?*, k*) = *k*(?) (14)

$$
m(a, \langle a_1, a_2, \dots, a_n \rangle, k) = k(\langle a_2, \dots, a_n \rangle) \text{ if } a = a_1
$$
  
\n
$$
m(a, \langle a_1, \dots, a_n \rangle, k) = k(\bot) \text{ if } a \neq a_1
$$
  
\n
$$
m(r_1 \cdot r_2, \langle a_1, \dots, a_n \rangle, k) = m(r_1, \langle a_1, \dots, a_n \rangle, \lambda x. m(r_2, x, k))
$$

### Continuation Passing Style RegExp Matcher Example *m* : *RegExp* ⇥ *A*? ⇥ (*A*? ! *A*?) ! *A*? (13) muation Passing Style *m*(✏*,*hi*, k*) = *k*(hi) (15) *m*(✏*,*h*a*1*,...,an*i*, k*) = *k*(h*a*1*,...,an*i) (16) *m*(*a,*hi*, k*) = *k*(?) (17)

 $m(r_1 + r_2, \langle a_1, \ldots, a_n \rangle, k) = m(r_1, \langle a_1, \ldots, a_n \rangle,$  $\lambda x$ .if  $k(x) = \langle \rangle$  then  $\langle \rangle$  else  $m(r_2, \langle a_1, \ldots, a_n \rangle, k)$ 

### Continuation Passing Style RegExp Matcher Example  $\bigcap_{\alpha} \bigcap_{\alpha} \bigcap_{\alpha}$ 2. Add Kleene star to the regexp matching code.

 $m(r^*,\langle a_1,\ldots,a_n\rangle,k)=m(\epsilon+(r\cdot r^*),\langle a_1,\ldots,a_n\rangle,k)$